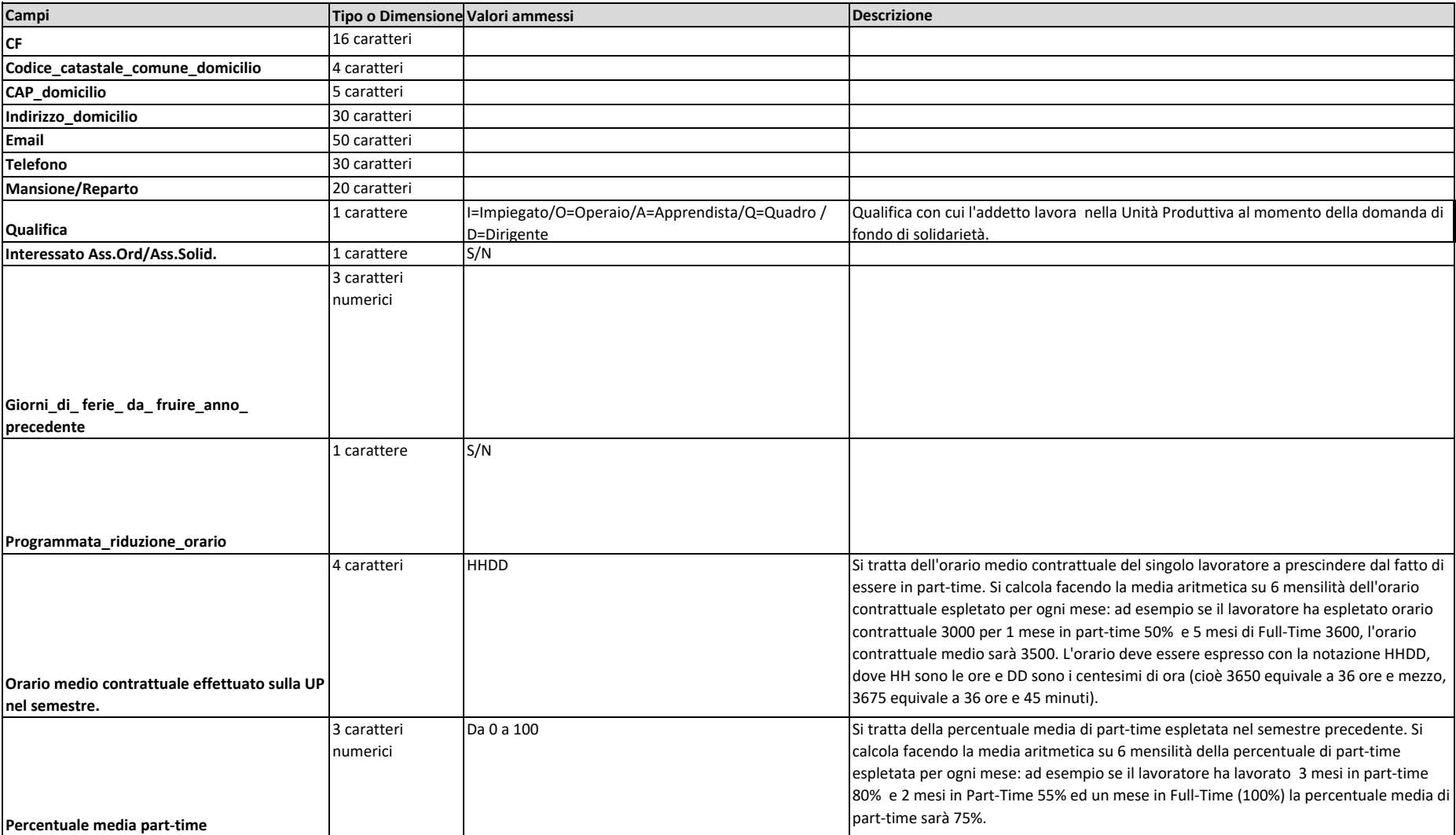

Dati da riportare nell'elenco degli addetti alla Unità Produttiva interessata ai Fondi di solidarietà per l'assegno ordinario o per l'assegno di solidarietà

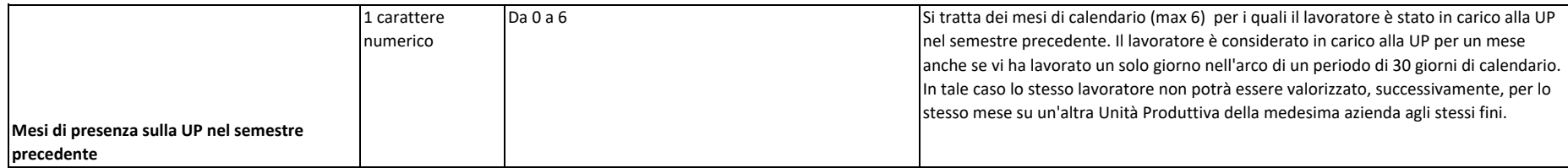

L'orario medio contrattuale (1), la percentuale media di part-time di ciascun lavoratore (2) e i mesi di presenza sulla UP (3) nell'ultimo semestre saranno utilizzati per computare le ore lavorabili sia per le causali CIGO (Art. 12, comma 5, 6 D.Lgs 148/2015) che per le causali CIGS (art. 22, c. 4 D.lgs 148/2015). Poiché nel computo delle ore lavorabili sono considerate anche le ore dei lavoratori precedentemente occupati nella UP, devono essere riportati anche i dati sui lavoratori non interessati al fondo richiesto per l'assegno ordinario o di solidarietà e precedentemente assegnati ad altra UP oppure dimessi o licenziati. Di seguito si riporta la formula applicata per il calcolo del limite di 1/3 delle ore lavorabili nel biennio mobile di cui all'art. 12, c. 5, del D.lgs. 148/2015, in materia di causali CIGO. Per le causali della CIGS, stante l'applicabilità del limite di cui all'art. 22, c. 4, del D.lgs 148/2015, a far tempo dal 25 settembre 2017, la relativa formula applicativa verrà pubblicata con successivo messaggio .

**NOTA**

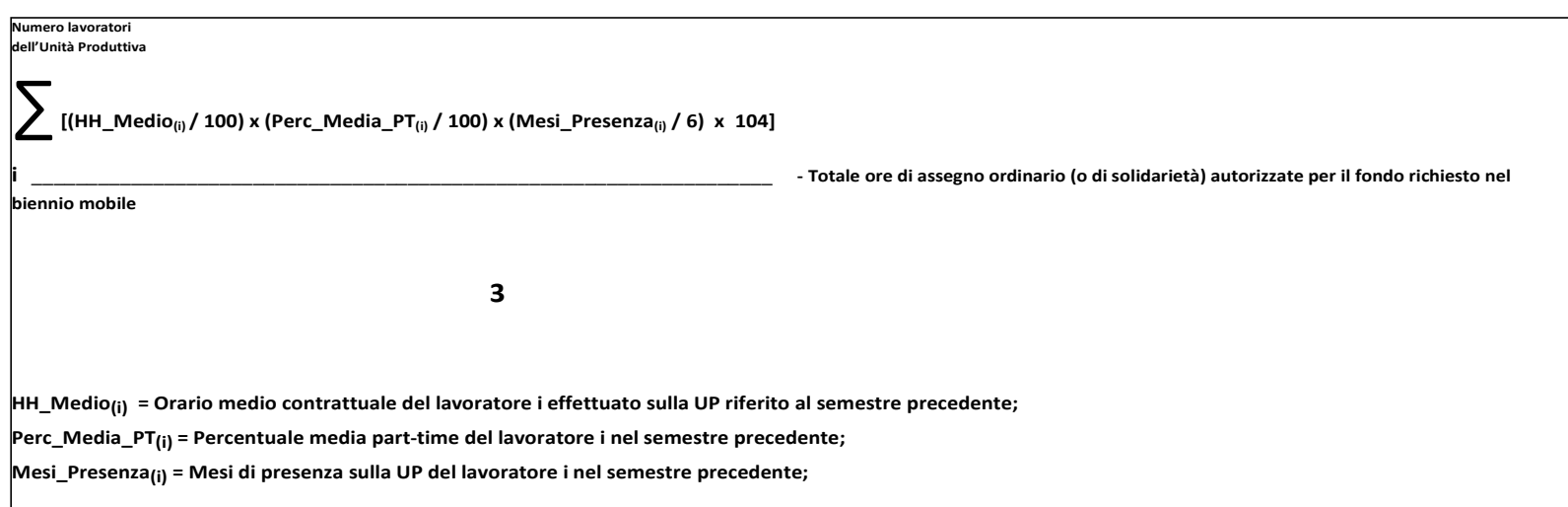